Córdoba, 03-Marzo-2008

Universidad Tecnológica Nacional - Facultad Regional Córdoba -Departamento de Sistemas

## Modalidad Académica

Asignatura: Paradigmas de Programación Area: Programación Coordinador de cátedra: Ing. Tymoschuk, Jorge Pablo

### Objetivos Generales

- Comprender los fundamentos de los paradigmas de programación básicos que son utilizados por los lenguajes de programación actuales.
- Conocer el modelo formal u semiformal subyacente de cada paradigma y la forma en que el mismo es incorporado en un lenguaje de programación concreto.
- Aplicar los diferentes paradigmas en la solución de problemas.

## Contenidos Unidad I – Programación Orientada a Objetos avanzada

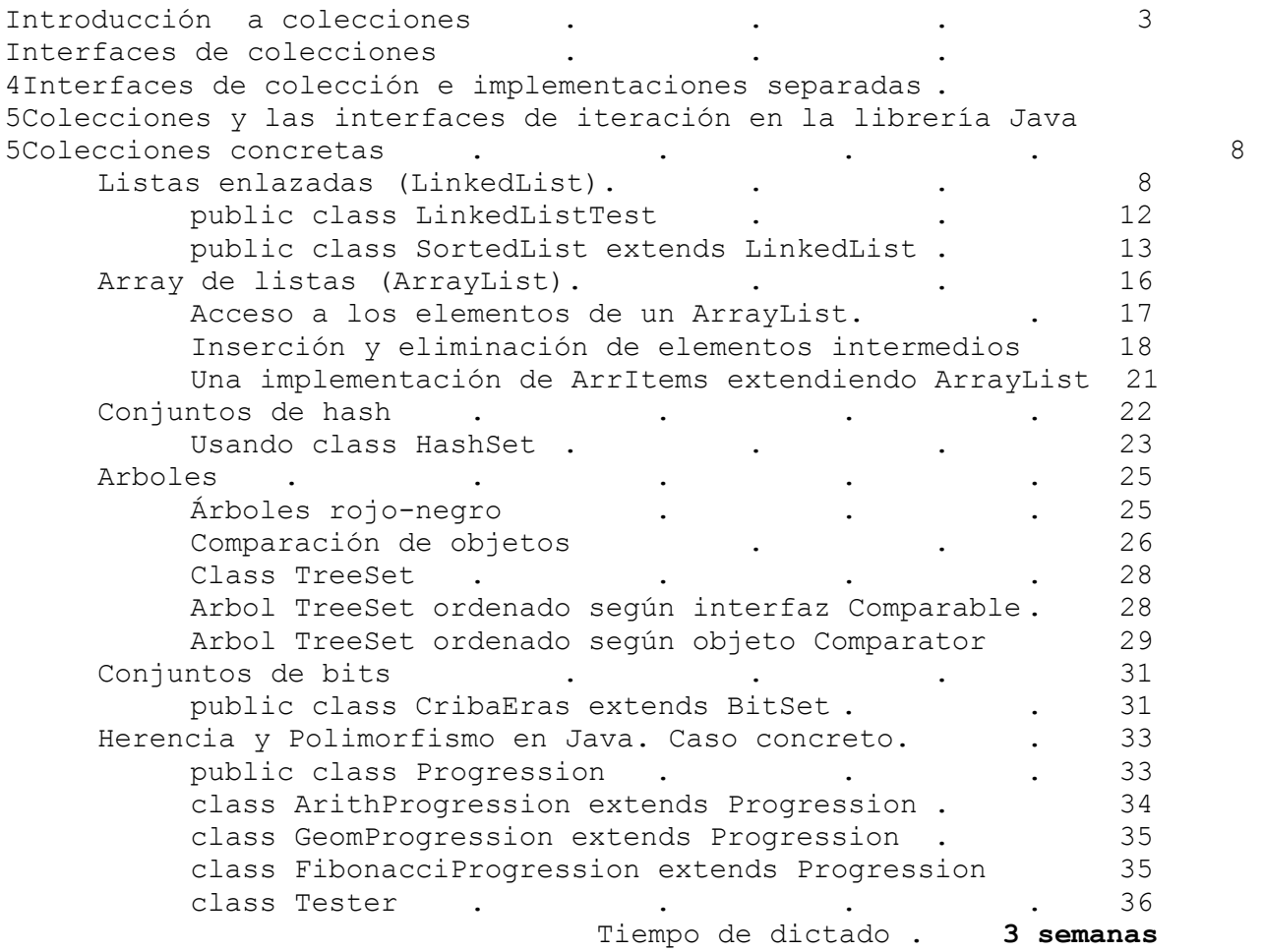

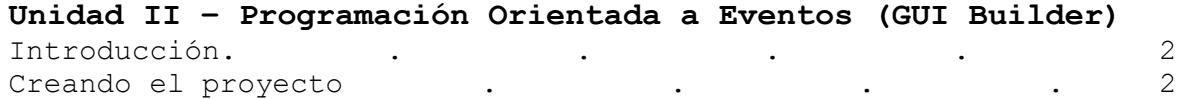

# Paradigmas de Programación - 2008 Programa-Cronograma

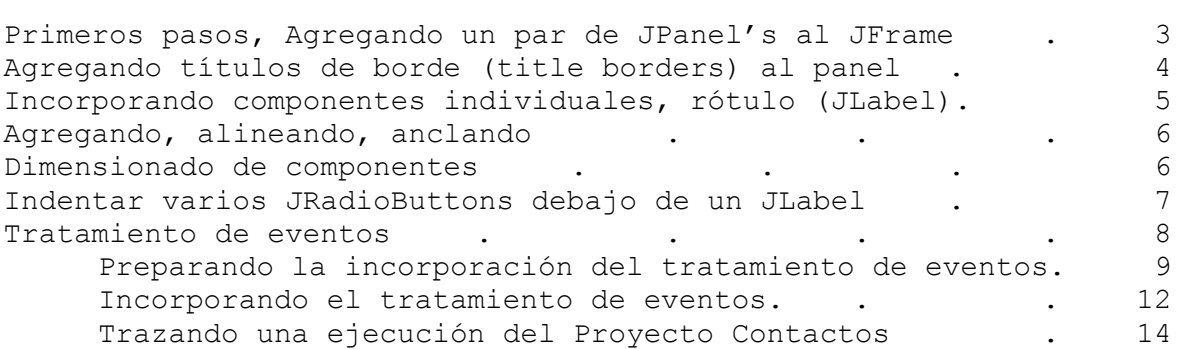

#### Unidad II - PROGRAMACIÓN ORIENTADA A EVENTOS (sin GUI Builder)  $Introducing in the image.$

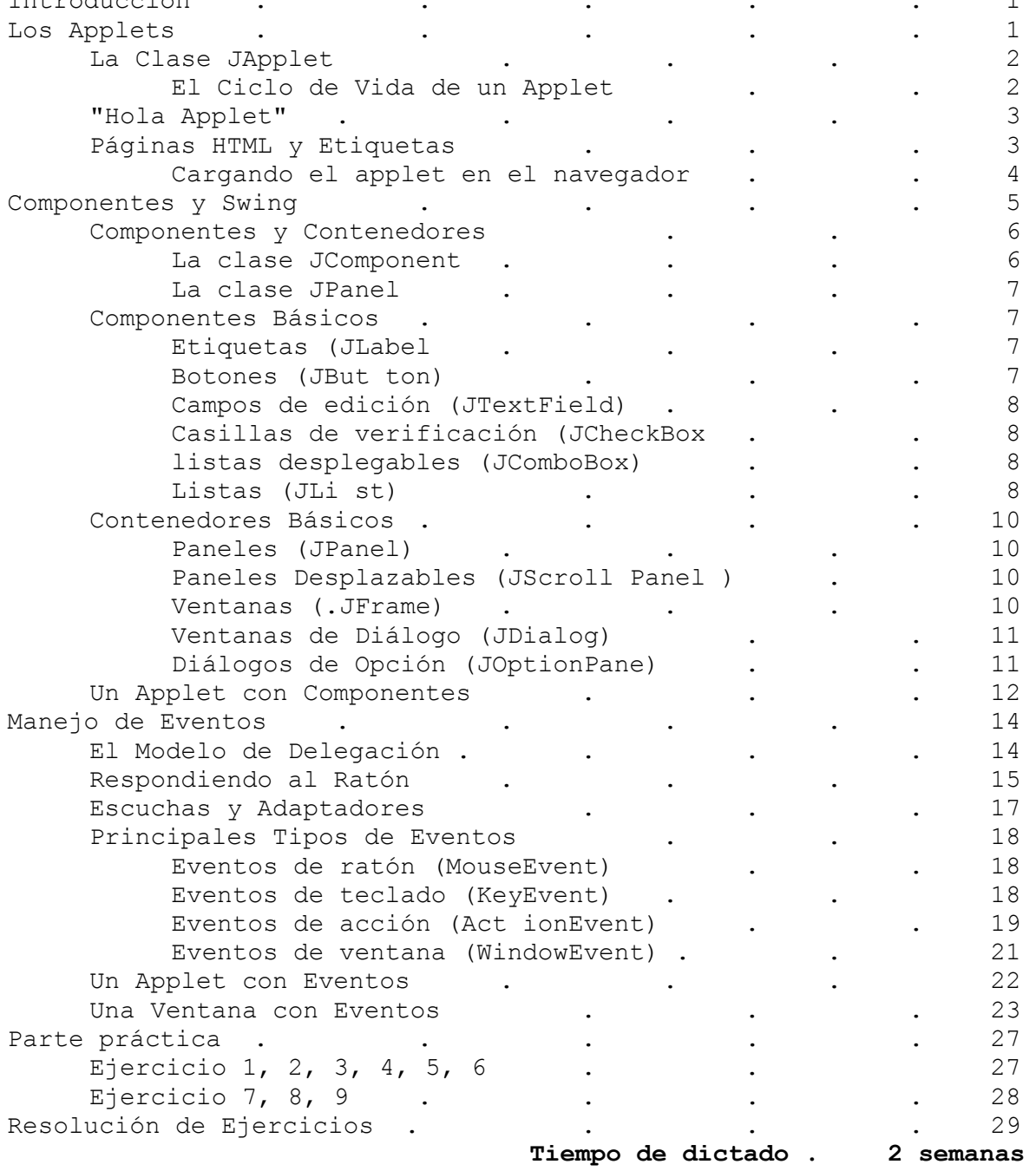

# Unidad III – Programación Concurrente

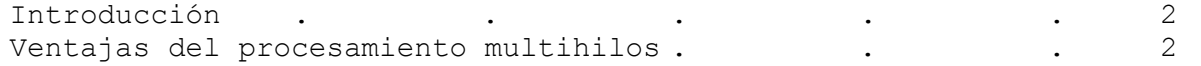

# Paradigmas de Programación - 2008 Programa-Cronograma

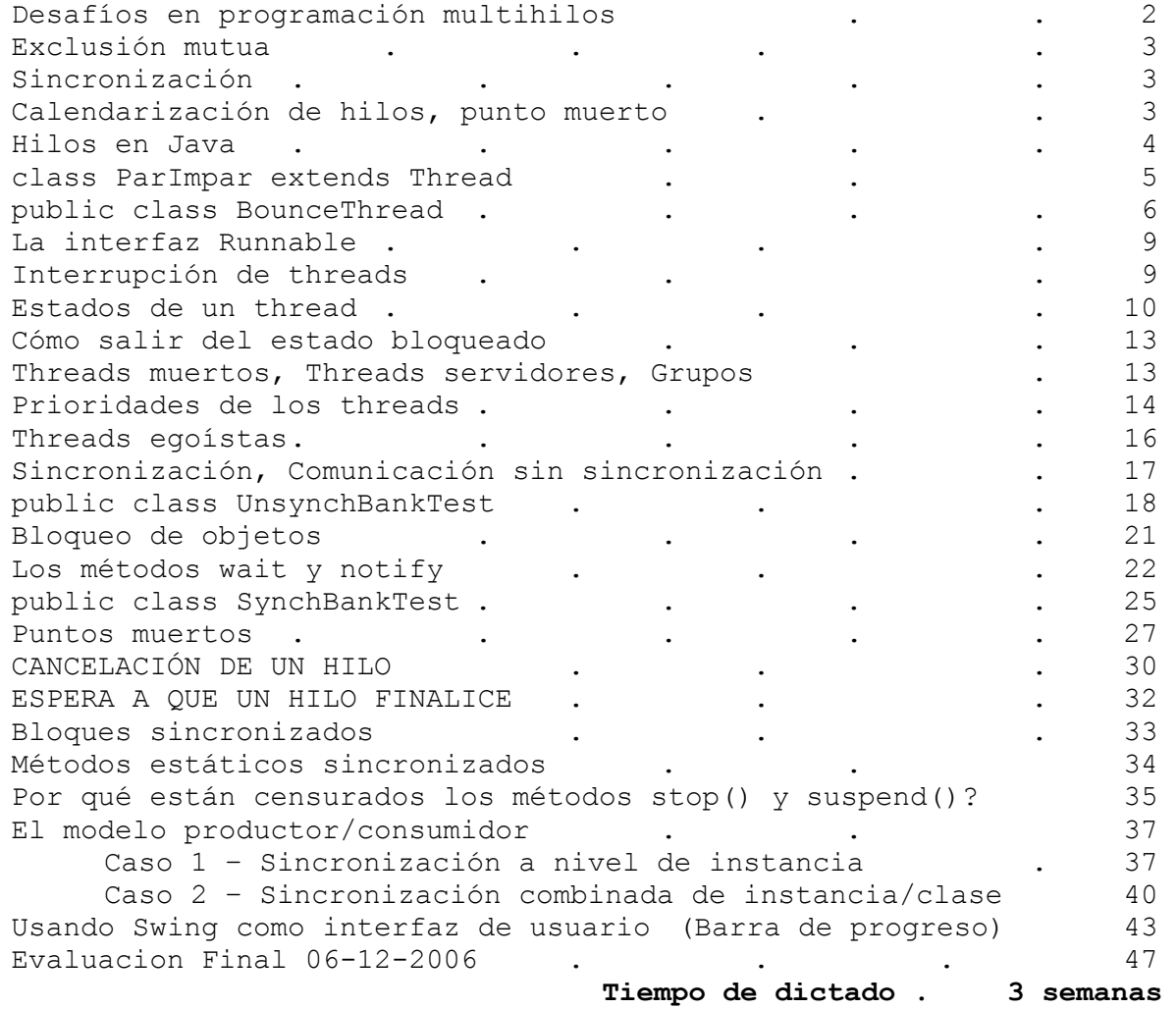

# Unidad IV - Programación Distribuida

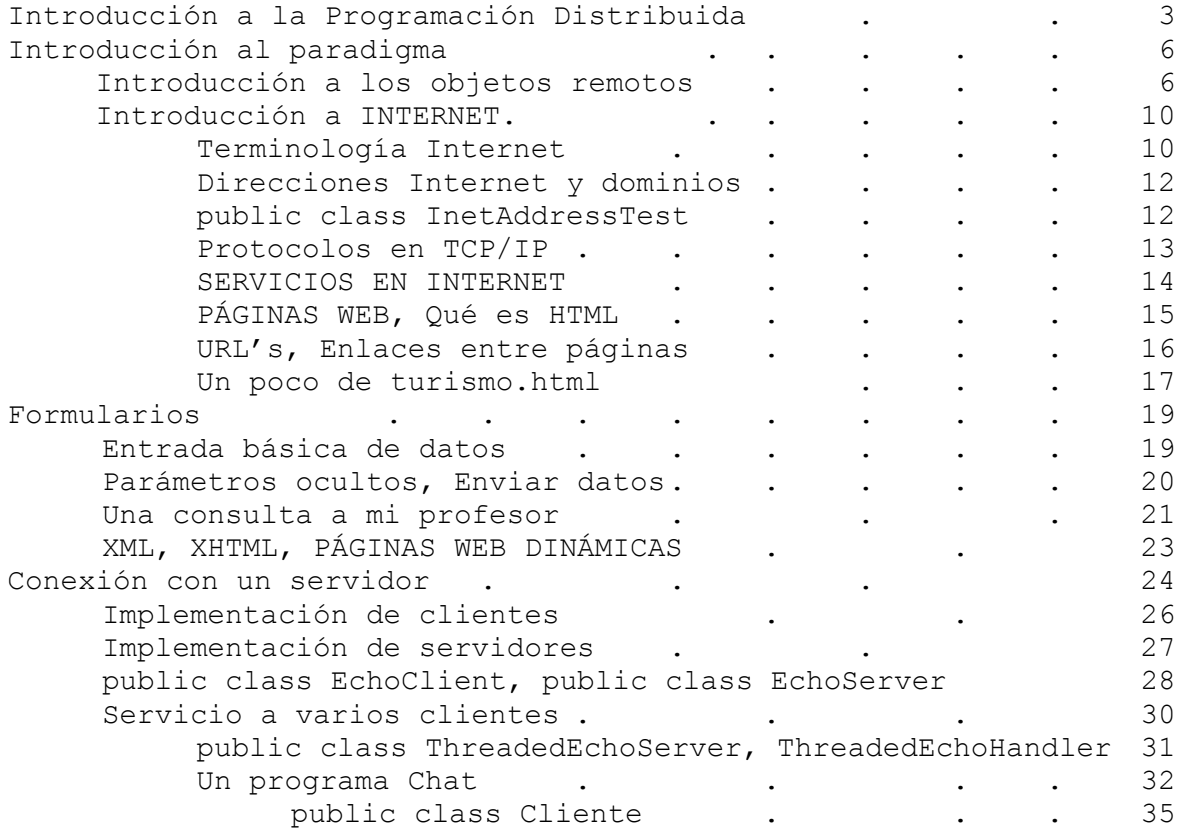

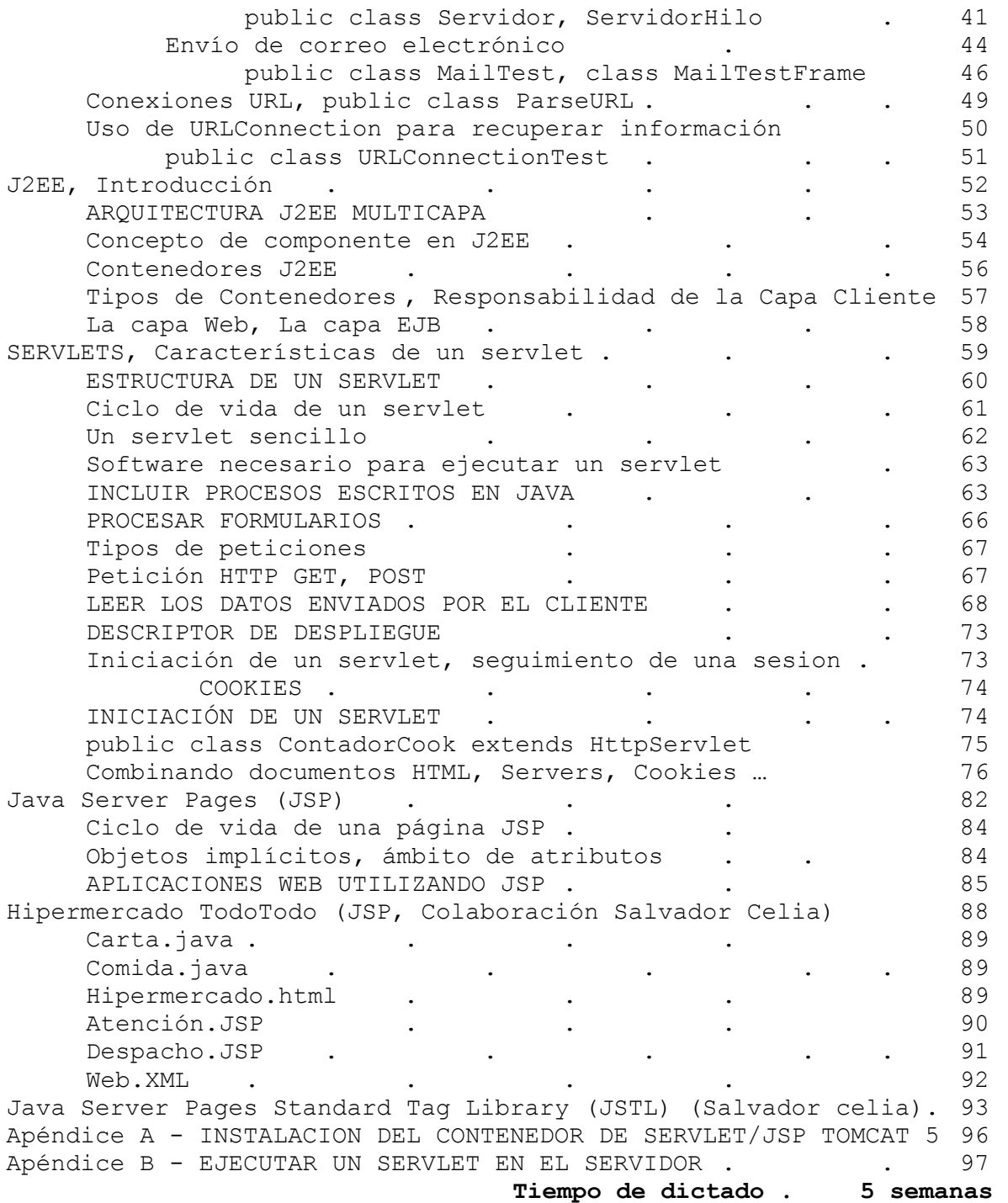

## Unidad V - Programación Funcional

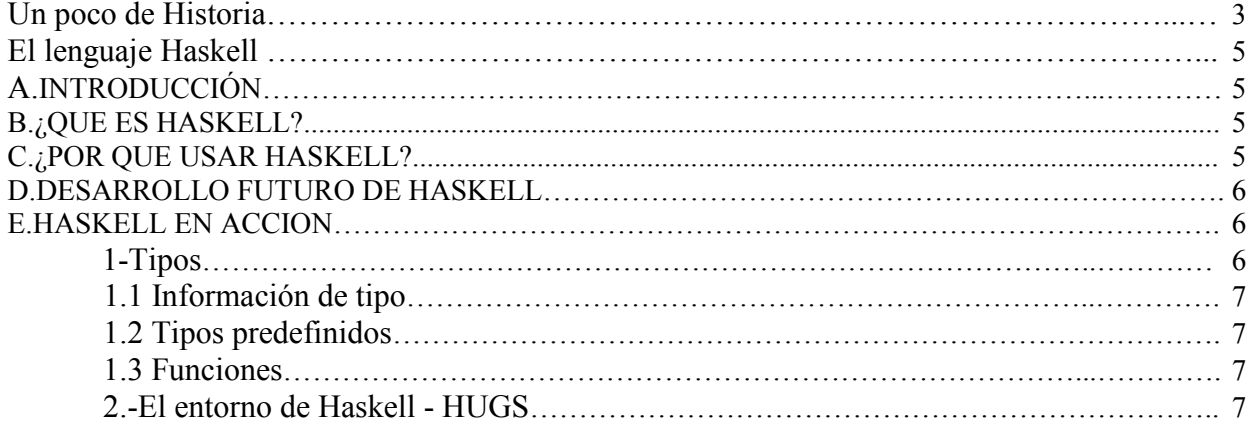

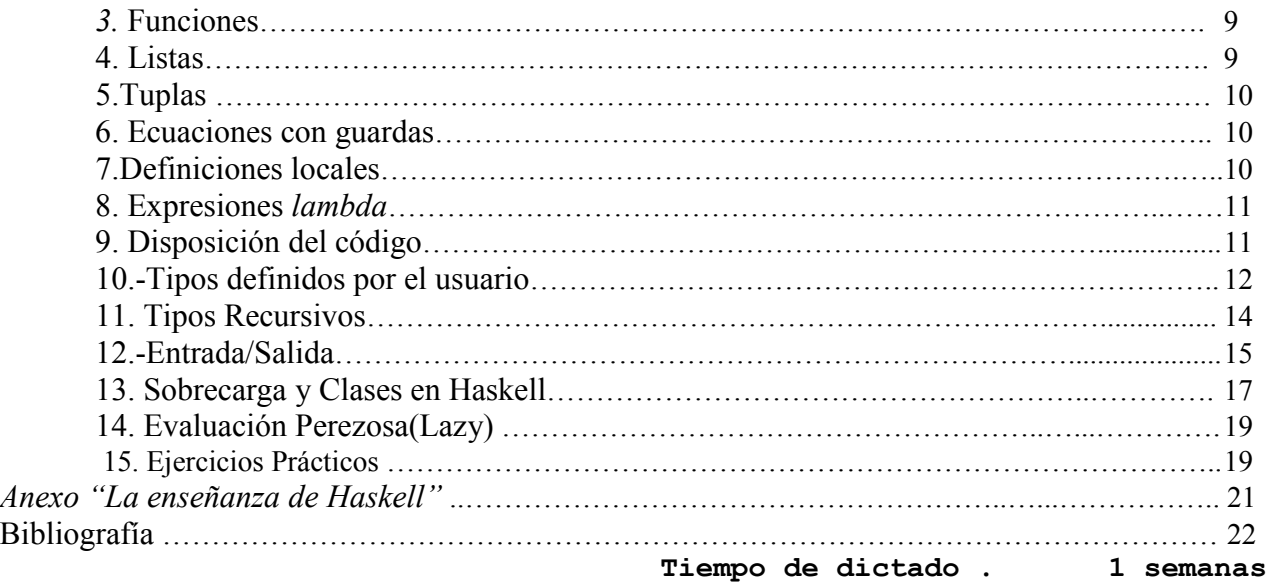

# UNIDAD VI - PROGRAMACIÓN LÓGICA.............................................. ¡ERROR! MARCADOR NO DEFINIDO. INDICE....................................................................................................................¡ERROR! MARCADOR NO DEFINIDO. 1. INTRODUCCION A LA PROGRAMACION LOGICA ..................................¡ERROR! MARCADOR NO DEFINIDO. 2. LOGICA PROPOSICIONAL............................................................................¡ERROR! MARCADOR NO DEFINIDO.

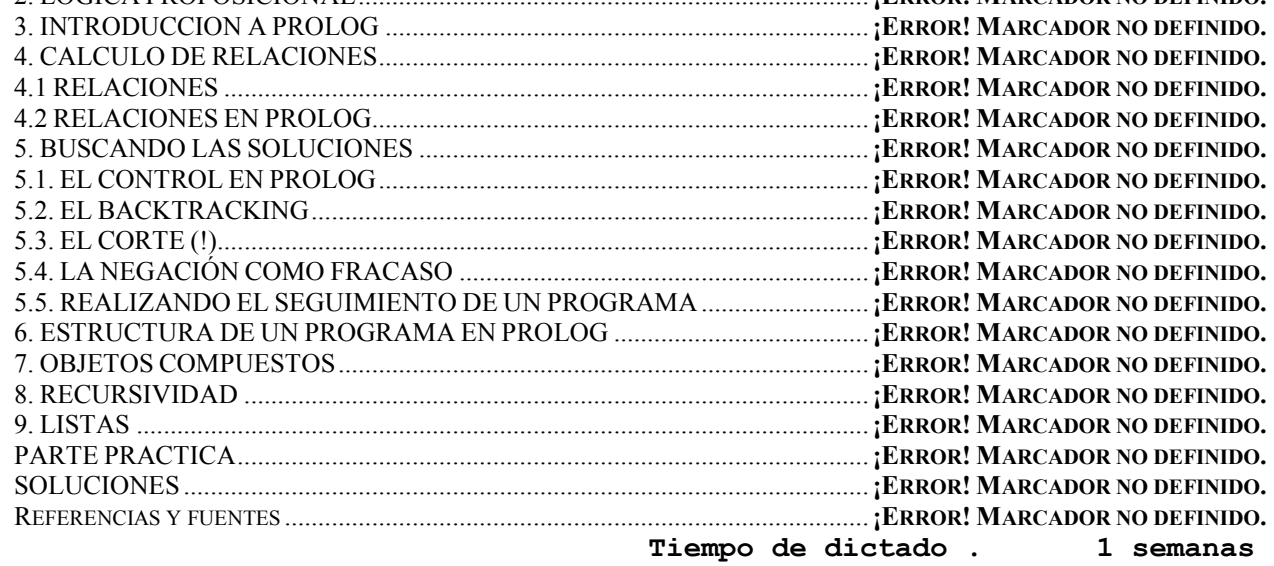

### Bibliografía Principal

[1] Apunte teórico/práctico de la cátedra

- [2] Guía de prácticos en BBS/WEB.
- [3] Java 2, Cay S. Horstman/Gary Cornell, Ed. Prentice Hall
- [4] Wang, Paul S., "Java, con POO y aplicaciones en la Web"
- [5] Fco Javier Ceballos Java 2 Interfaces gráficas y aplicaciones Internet

## Esquema de Regularización/Promoción:

- Prácticos (Grupales) Mínimo de 4(cuatro) y hasta 5(cinco). Los prácticos se receptan una única vez. El último de ellos es obligatorio y debe tratar un tema de Programación distribuida. El promedio de prácticos es una nota a considerarse en el esquema de Regularización.
- Parciales (Individuales) Dos parciales aprobados, siendo que 1(uno) puede recuperarse. El recuperatorio no recubre la nota del parcial. Es una nota más y se promedia.

## Paradigmas de Programación - 2008 Programa-Cronograma

- Los alumnos con promedio 8 y nota mínima 7 tienen promovida la parte práctica del examen final. O sea que rinden un examen de evaluación de conceptos, estrategias, interpretación, etc. También pueden optar por presentar un trabajo de investigación, constituyendo un grupo de a lo sumo 3(tres) integrantes.
- Los alumnos con promedio inferior a 8 rinden previamente parte práctica. Aprobada, pasan al teórico.
- Se toma cualquier punto del programa.
- Cualquier profesor de la cátedra puede examinar a cualquier alumno.

#### Fechas

- **Evaluaciones parciales.** Quedan establecidas las siguientes fechas: 1er parcial. Unidades I y II, 1 semana después de concluido el dictado.
- **2do parcial.** Unidades III y IV(inclusive Sockets), la penúltima semana de dictado
- Recuperatorio: Semana siguiente a la finalización del dictado, o fecha exámenes generales 6to llamado, a opción del alumno, una única vez (Solo se recupera un parcial).

### Trabajos de investigación

El tema puede ser indicado por el profesor a cargo del curso o ser una iniciativa del grupo, autorizada por el profesor. Se entiende que se tratará de programación funcionando en computadora. El profesor a cargo es responsable por :

- 1) Definir la forma de presentación del trabajo.
- 2) Controlar su originalidad.
- 3) Orientar/Asesorar el grupo de trabajo.
- 4) Evaluar lo realizado.
- 5) Presentar un informe al director de cátedra.

Ing. TYMOSCHUK, Jorge Coordinador de Cátedra